## **OnGraphCorrectionStop**

Udalos OnGraphCorrectionStop

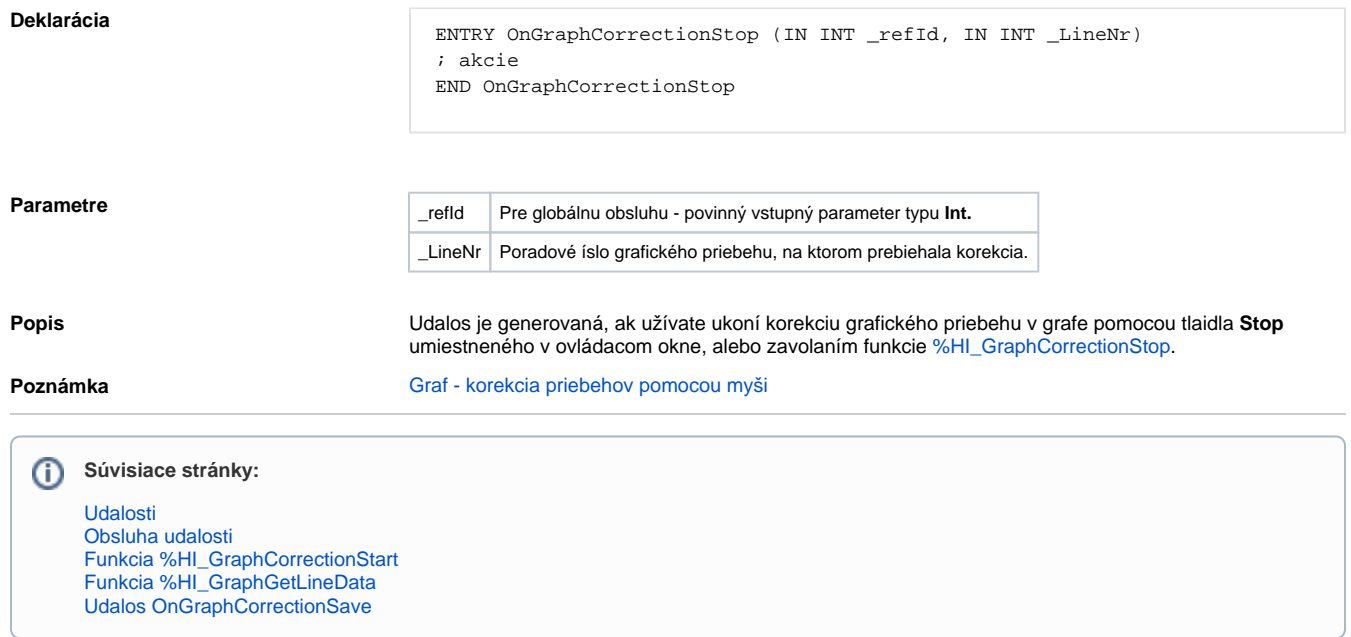